## **Лекция 16 Синхронизация потоков с помощью объектов ядра.**

- Объекты ядра
- Дескрипторы объектов ядра
- Создание и удаление объектов
- Свободное (signaled) и занятое (non-signaled) состояния
- События
- Мьютексы
- Семафоры

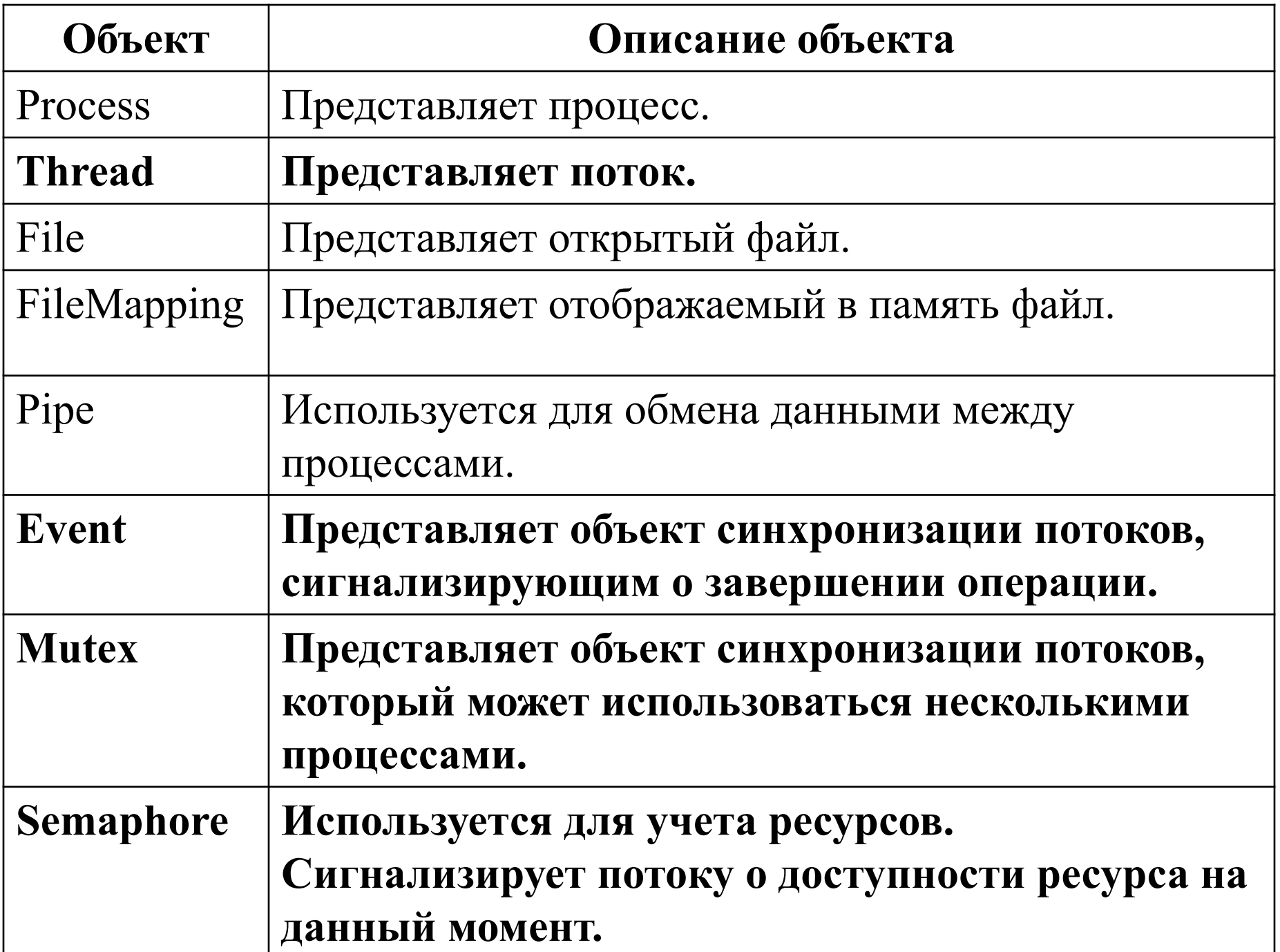

## *Примеры функций, создающих объект ядра:*

HANDLE **CreateFile**( LPCTSTR *lpFileName*, // имя файла DWORD *dwDesiredAccess*, // GENERIC\_READ, … DWORD *dwShareMode*, // FILE SHARE WRITE, ... LPSECURITY ATTRIBUTES *lpSecurityAttributes*, //NULL – дескриптор файла не наследуется DWORD *dwCreationDisposition*, // OPEN\_EXISTING DWORD *dwFlagsAndAttributes*, //FILE\_ATTRIBUTE\_HIDDEN HANDLE *hTemplateFile* // Копирование аттрибутов шаблона );

```
SECURITY_ATTRIBUTES sa;
sa.nLength = sizeof(sa);
sa.lpSecuntyDescriptor = NULL;
sa.bInheritHandle =- TRUE; //делаем возвращаемый 
               //дескриптор наследуемым
```
BOOL **CreateProcess**( LPCTSTR *lpApplicationName*, // имя исполняемого модуля LPTSTR *lpCommandLine*, // командная строка LPSECURITY\_ATTRIBUTES *lpProcessAttributes*, //наследование дескриптора процесса LPSECURITY\_ATTRIBUTES *lpThreadAttributes*, BOOL *bInheritHandles*, //наследование дескрипторов //объектов, открытых в родительском процессе DWORD *dwCreationFlags*, // флаги создания LPVOID *lpEnvironment*, // среда исполнения LPCTSTR *lpCurrentDirectory*, // текущая директория LPSTARTUPINFO *lpStartupInfo*, // вид окна LPPROCESS\_INFORMATION *lpProcessInformation* // информация о процессе);

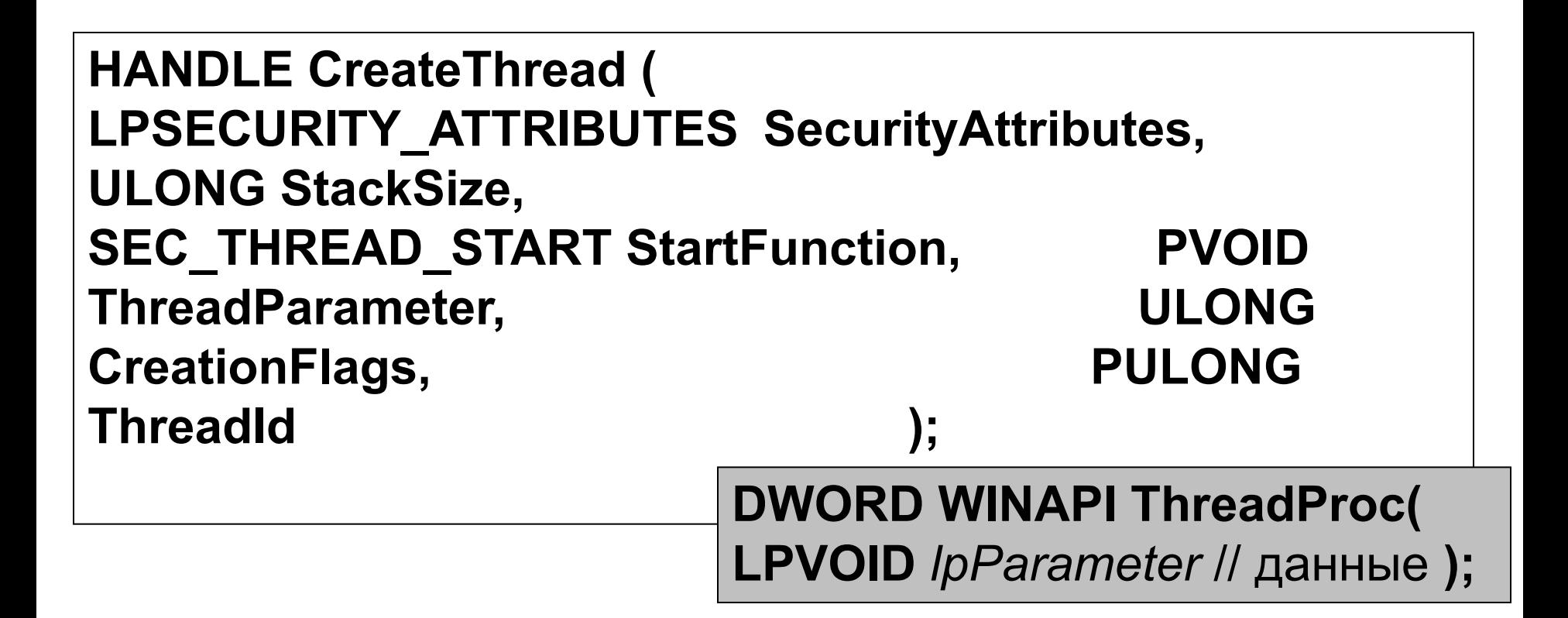

**HANDLE WINAPI CreateEvent( LPSECURITY\_ATTRIBUTES lpEventAttributes, BOOL bManualReset,// SetEvent, ResetEvent BOOL bInitialState,//TRUE - открыт LPCTSTR lpName BOOL SetEvent( HANDLE** *hEvent* **);**

**);**

**HANDLE WINAPI CreateMutex( LPSECURITY\_ATTRIBUTES lpMutexAttributes, //NULL - дескриптор безопасности по умолчанию BOOL bInitialOwner, //FALSE (начальный владелец не определен) LPCTSTR lpName //NULL - создается без имени );**

**HANDLE WINAPI CreateSemaphore( LPSECURITY\_ATTRIBUTES lpSemaphoreAttributes, LONG lInitialCount, //начальное значение счетчика LONG lMaximumCount, //максимальное значение LPCTSTR lpName**

**);**

Освобождение объекта: **BOOL CloseHandle(HANDLE hОbj);**

Возврат функции WaitForSingleObject происходит, когда объект находится в *свободном состоянии* (*сигнальном состоянии*) или когда истекает время ожидания:

**DWORD WINAPI WaitForSingleObject( HANDLE hHandle, //Дескриптор объекта DWORD dwMilliseconds // Время ожидания );**

Перед возвратом функция WaitForSingleObject может менять состояние ожидаемого объекта (увеличивает счетчик семафора, переводит событие и мьютекс в занятое состояние):

```
\frac{1}{2} > cl /MT /D " \times86 " ev2.c
 #include <windows.h>
 #include <process.h>
  #include <stdio.h>
  HANDLE hEvent1,hEvent2;
 char sh[6];
 void Thread( void* p);
 int main( void ){ 
 hEvent1=CreateEvent(NULL,FALSE,TRUE,NULL);
 hEvent2=CreateEvent(NULL,FALSE,FALSE,NULL);
 beginthread( Thread, 0, NULL );
    while(1){
   WaitForSingleObject(hEvent1, INFINITE);
      printf("%s\n",sh);
   SetEvent(hEvent2);
 }
 return 0;
 }
```

```
 void Thread( void* pParams ) { 
  int counter = 0;
   while ( 1 ){ 
     WaitForSingleObject(hEvent2, INFINITE);
     if(counter%2){
       sh[0]='H';sh[1]='e';sh[2]='l';sh[3]='l';sh[4]='o';sh[5]='\0';
 }
     else{
       sh[0]='B';sh[1]='y';sh[2]='e';sh[3]='_';sh[4]='u';sh[5]='\0';
 }
    SetEvent(hEvent1);
    counter++;
 }
```
}

```
// > cl /MT /D " X86 " mu2.c
 #include <windows.h>
 #include <process.h>
  #include <stdio.h>
  HANDLE hMutex;
 char sh[6];
 void Thread( void* pParams );
  int main( void ) { 
   hMutex=CreateMutex(NULL,FALSE,NULL);
   beginthread( Thread, 0, NULL );
   while( 1 ){
      WaitForSingleObject(hMutex, INFINITE);//захват
      printf("%s\n",sh);
      ReleaseMutex(hMutex);//освобождение
 }
   return 0;
 }
```

```
 void Thread( void* pParams ){ 
 int counter = 0;
  while ( 1 ){ 
    WaitForSingleObject(hMutex, INFINITE);//захват мьютекса
     if(counter%2){
       sh[0]='H';sh[1]='e';sh[2]='l';sh[3]='l';sh[4]='o';sh[5]='\0';
 }
     else{
       sh[0]='B';sh[1]='y';sh[2]='e';sh[3]='_';sh[4]='u';sh[5]='\0';
 }
     ReleaseMutex(hMutex); //освобождение мьютекса
     counter++;
 }
```
}

```
// > cl /MT /D " X86 " se2.c
 #include <windows.h>
 #include <process.h>
 #include <stdio.h>
 HANDLE hSemaphore;
 char sh[6];
 void Thread( void* pParams );
 int main( void ) { 
   hSemaphore=CreateSemaphore(NULL,1,1,NULL);
  beginthread( Thread, 0, NULL );
   while( 1 ){
      WaitForSingleObject(hSemaphore, INFINITE);
      printf("%s\n",sh);
      ReleaseSemaphore(hSemaphore,1,NULL);
 }
   return 0;
 }
```

```
 void Thread( void* pParams ){ 
  int counter = 0;
   while ( 1 ){ 
   WaitForSingleObject(hSemaphore, INFINITE);
   if(counter%2){
      sh[0]='H';sh[1]='e';sh[2]='l';sh[3]='l';sh[4]='o';sh[5]='\0';
   }
   else{
      sh[0]='B';sh[1]='y';sh[2]='e';sh[3]='_';sh[4]='u';sh[5]='\0';
   }
   ReleaseSemaphore(hSemaphore,1,NULL);
        counter++;
 }
 }
```
*Упражнение1*: протестировать события, мьютексы и семафоры при синхронизации потоков одного процесса.

*Упражнение2*: синхронизируйте доступ к разделяемой разными процессами переменной (упражнение 2, лекция 9).